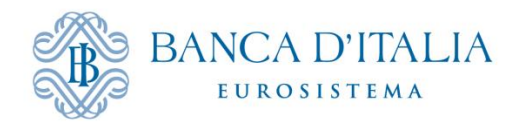

## RICHIESTA DI ACCREDITAMENTO AL SERVIZIO DI TRASFERIMENTO DATI VIA *INTERNET* CON LA BANCA D'ITALIA

per l'invio delle segnalazioni di Centrale dei rischi, Anagrafe dei Soggetti o AnaCredit in ambiente di collaudo

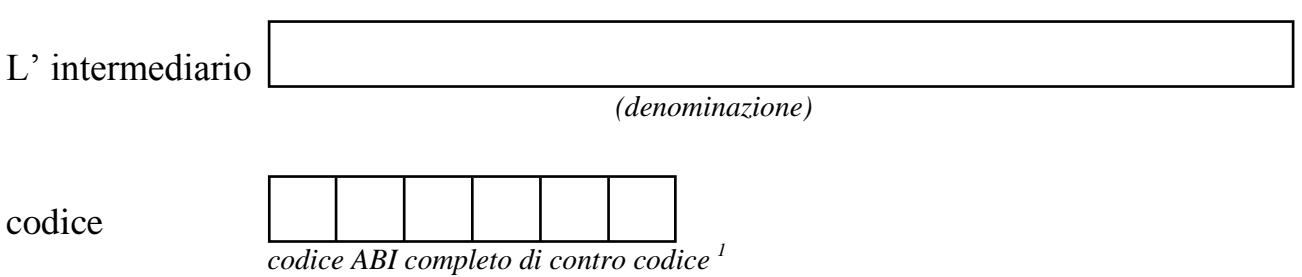

Comunica che:

- i certificati digitali di autenticazione e crittografia per lo scambio di dati via *Internet* con la Banca d'Italia sono associati alle seguente credenziale applicativa<sup>2</sup>:
- vuole ricevere comunicazioni relative allo scambio dati via *Internet* in ambiente di  $\text{collaudo}^3$ :

**<sup>.</sup>** 1 Senza eventuali zeri a sinistra e senza punti, spazi o qualsiasi altro carattere non numerico.

<sup>2</sup> La "credenziale applicativa" è la credenziale A2A registrata dall'intermediario sul sito della Banca d'Italia per il dominio "STADOM" (confronta documentazione sulla gestione credenziali *application to application*).

<sup>&</sup>lt;sup>3</sup> Si suggerisce di indicare l'indirizzo mail di una casella funzionale data la rilevanza delle informazioni che vi transiteranno e la necessità di garantire una stabilità nel tempo. Qualora l'indirizzo fornito sia una PEC si prega di verificare che lo stesso sia abilitato alla ricezione di posta non certificata.

Dichiara di :

- aver attuato tutte le misure di prevenzione e controllo idonee a garantire la sicurezza nella gestione della credenziale di accesso e dei certificati ad essa associati.
- aver incaricato, quale gestore dei certificati associati alla credenziale $4$ , il sig.

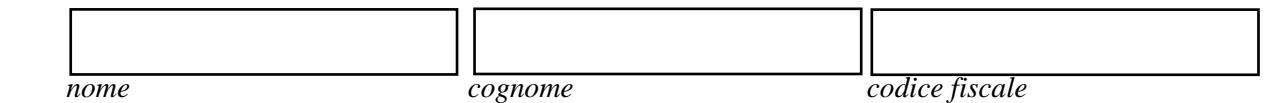

e di riconoscere valido il suo operato e quello degli altri gestori incaricati.

In nome e per conto dell'intermediario

 *(firma del legale rappresentante)*

Controlla dati

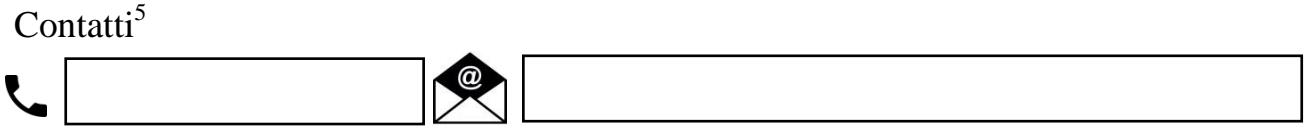

 4 Indicare il nome, il cognome e il codice fiscale di una delle persone incaricate di gestire la credenziale.

<sup>5</sup> Numero di telefono e indirizzo e-mail dell'ufficio da contattare per problematiche riguardanti l'accreditamento al servizio di scambio dati via Internet.

## **INDICAZIONI PER LA COMPILAZIONE**

Il modulo va inviato se l'intermediario non è ancora accreditato al servizio di scambio dati via Internet e deve essere compilato digitalmente in tutte le sue parti.

È richiesta la firma digitale del legale rappresentante da apporre direttamente all'interno del modulo ovvero per il tramite della firma del file (in questo caso il campo interno al modulo non deve essere compilato e occorre produrre un file con estensione .pdf.p7m).

Si prega di prestare particolarmente attenzione alla compilazione dell'**indirizzo mail** in quanto a tale indirizzo sarà notificata la conferma di avvenuto accreditamento e saranno inviati messaggi di sistema.

Richieste di chiarimento inerenti l'accreditamento possono essere inoltrate alla casella di posta elettronica **[RDVI.HELPDESK@bancaditalia.it.](mailto:RDVI.HELPDESK@bancaditalia.it)**